# Dk-bib – Danish variants of the standard BIBT<sub>E</sub>X styles

# Arne Jørgensen<sup>∗</sup>

### 2. oktober 2005

#### **Abstract in English**

Dk-bib is a translation of the four standard BIBTEX style files (abbrv, alpha, plain and unsrt) and the apalike style file into Danish. The files have been extended with url, ISBN, ISSN, annote and printing fields which can be enabled through a LATEX style file.

Dk-bib also comes with a couple of Danish sorting order files for BIBTEX8. This manual is in Danish.

## **1. Introduktion**

Dk-bib er en oversættelse til dansk af de fire <sup>B</sup>ibTEX-standardstilarter (abbrv, alpha, plain, unsrt), samt apalike-stilarten.

Stilarterne er udvidet med url-, isbn-, issn-, printing- (oplag) og annote-felter der kan slås til ved hjælp af den medfølgende LATEX-pakke.

Sammen med dk-bib leveres også en række danske sorteringsdefinitioner til BIBTEX8. Har du brug for en generel introduktion til BIBTEX kan kapitel [1](#page-4-0)2 og 13 i [1] anbefales.

# **2. Simpel brug**

I sin simpleste form anvendes de ved blot at skrive

\bibliographystyle{dk-plain}

i stedet for

\bibliographystyle{plain}

i LATEX-dokumentet.

Dette bevirker at der blandt andet skrives *og* mellem forfatternavne i stedet for det engelske *and* og at der skrives for eksempel *2. udgave* i stedet for *second edition*.

<sup>∗</sup>[arne.jorgensen@tug.dk](mailto:arne.jorgensen@tug.dk)

#### **2.1. Apalike-stilarten**

Ønsker du at bruge oversættelsen af apalike-stilarten skal du forkorte en smule og blot skrive

\bibliographystyle{dk-apali}

Apalike.bst har brug for en anden udgave af LATEX's \cite-kommando end den der som standard er defineret. Vi er derfor nødt til at fortælle LATEX at vi bruger apalike. Det kan du gøre ved at tilføje følgende i præamblen:

\usepackage[apalike]{dk-bib}

#### **3. ISBN-, ISSN- og URL-felter**

Hvis BIBTEX-databasen indeholder ISBN-, ISSN- eller URL-felter og du ønsker at have disse med i din litteraturliste kan du gøre bruge at L<sup>AT</sup>EX-pakken dk-bib.

I præamblen af dit LATEX-dokument tilføjer du

```
\usepackage[isbn,issn,url]{dk-bib}
```
Hvis du er utilfreds med måden disse felter bliver sat på er det muligt at definere din egen måde. Det gør du ved i præamblen at definere en eller flere af kommandoerne \dkbibisbn, \dkbibissn og \dkbiburl. De skal alle tage ét argument, henholdsvis isbn-nummeret, issn-nummeret og url'en.

Følgende eksempel sætter ordet isbn med kapitæler og gør isbn-nummeret til et link (ved hjælp af hyperref-pakken):

```
\newcommand{\dkbibisbn}[1]{%
\textsc{isbn} \href{http://isbn.nu/#1}{#1}}
```
#### **4. "Printing"-feltet til oplagsnumre**

Ønsker du at medtage hvilket oplag af en publikation du referer eller henviser til kan du gøre brug af printing-feltet. I .bib-filen tilføjes for eksempel nedenstående ved en publikation:

printing =  ${1}$ ,

Af hensyn til bagudkompatibiliteten medtages dette dog ikke i litteraturlisten før det aktiveres ved at tilføje printing som tilvalg til dk-bib-pakken:

```
\usepackage[printing]{dk-bib}
```
Bemærk at de danske <sup>B</sup>ibTEX-stilarter er de eneste der benytter printing-feltet og at der tilsyneladende ikke er andre <sup>B</sup>ibTEX-stilarter der medtager oplagsinformation. Deler du dine .bib-filer med andre LATEX-brugere kan du derfor ikke umiddelbart forvente at de vil kunne gøre brug af oplagsnummeret i dine .bib-filer eller at du har glæde af oplagsnumre i deres.

### 5. Ordenstal i <sub>"</sub>edition"- og "printing"-felterne

Hvis du udveksler BIBT<sub>E</sub>X-databasefiler (.bib-filer) med andre LATEX-brugere vil du måske bemærke at der er tradition for at skrive udgavenummeret med ord og på engelsk, for eksempel

edition = {second},

De danske <sup>B</sup>ibTEX-stilarter oversætter disse (op til tyvende udgave) til *<sup>2</sup>. udgave*. På samme vis oversættes oplagsnummeret.

Ønsker du at der i din danske litteraturliste i stedet for for eksempel *2. udgave* står *anden udgave* kan du bruge LATEX-pakken dk-bib således:

\usepackage[ordinals2word]{dk-bib}

Bemærk at udgave og oplag bliver omskrevet uanset om der i BIBTEX-databasen står *second* som ovenfor eller for eksempel

edition =  ${2}$ .

Som udgangspunkt omskrives i dette tilfælde alle udgave- og oplagsnumre op til og med *tyvende*, men du kan selv sætte en *lavere* grænse med

\usepackage[ordinals2word,ordinaldepth=10]{dk-bib}

# **6. "Annote"-feltet til kommentarer**

Blandt BIBTEX's "standardfelter" finder vi annote-feltet der kan bruges til at fremstille en kommenteret litteraturliste.

Ønsker du at få disse kommentarer med i din litteraturliste bruges annote-tilvalget til dk-bib-pakken:

```
\usepackage[annote]{dk-bib}
```
Kommentarerne bliver sat i en typografi der minder om dem der anvendes af BIBTEXstilarterne annotate og annotation.

Du kan bestemme en anden typografi ved at definere kommandoen \dkbibannote i præamblen. Kommandoen skal tage to argumenter; nøglen i BIBTEX-databasen og selve kommentaren, for eksempel

\newcommand{\dkbibannote}[2]{\textbf{#1:} #2}

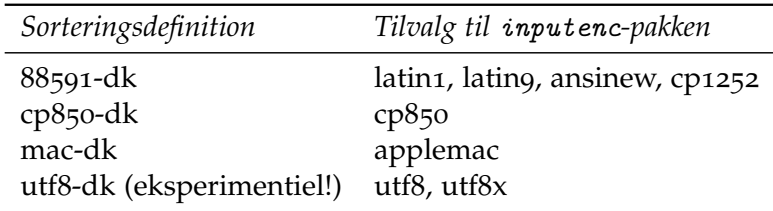

<span id="page-3-0"></span>Tabel 1: Sorteringsdefinitioner til BIBTEX8 og de tilsvarende tilvalg til inputenc-pakken.

# 7. "Specialeafhandling" og "Ph.d.-afhandling"

De danske <sup>B</sup>ibTEX-stilarter oversætter felterne *Master's thesis* og *PhD thesis* til henholdsvis *Specialeafhandling* og *Ph.d.-afhandling*.

Nogle uddannelsesinstitutioner bruger ikke begrebet *specialeafhandling*, men for eksempel *hovedopgave* eller slet og ret *speciale*. Andre kan få ret ophidsede diskussioner ud af stavemåden af ph.d.

Måden man løser dette på er (helt uafhængigt af dk-bib) at indsætte et type-felt i <sup>B</sup>ibTEX-databasen ved den pågældende afhandling, for eksempel

type = {Hovedopgave},

eller

type = {{PhD}-afhandling},

Sidstnævnte er i øvrigt ikke noget forsvar af eller undskyldning for at anvende en anden stavemåde end den af Dansk Sprognævn anbefalede, nemlig *ph.d.* (og husk at det ved lov er bestemt at offentlige myndigheder skal følge sprognævnets anvisninger).

#### **8. Dansk sortering med BibTEX8**

Da BibTEX ikke er i stand til at sortere de andre bogstaver end A-Z og a-z korrekt kan vi på dansk med fordel anvende BIBTEX8.

BIBT<sub>E</sub>X8 beskrives i [[1](#page-4-0), afsnit 13.1.1] og leveres som udgangspunkt med en sorteringdefinition der er tilpasset skandinaviske sprog og iso 8859-1-tegnsættet. Denne sorteting tager dog kun højde for  $E$ , æ,  $\emptyset$ , ø, Å og å og sorterer derfor ikke accentuerede bogstaver med mere korrekt.

Sammen med denne pakke leveres derfor også et antal sorteringsdefinitioner tilpasset dansk sortering og flere tegnsæt. Se sammenhængen mellem sorteringsdefinitioner og tilvalg til inputenc-pakken i tabel [1](#page-3-0).

Hvis din BIBTEX-database skal sorteres med bibtex8 skal den skrives i samme tegnsæt som LATEX-dokumentet anvender og de danske bogstaver skal skrives direkte – det vil sige skriv Svend Åge Madsen og ikke Svend \AA{}ge Madsen.

På grund af måden både BIBTEX og BIBTEX8 er konstrueret på er der dog et par problemer der kun besværligt lader sig løse.

BibTeX8 kan ikke sortere dobbelt-A under Å, så har du for eksempel en forfatter ved navn Ole Aagesen kan du sikre at han placeres korrekt i bibliografien ved at indskrive følgende i starten af bib-filen:

@preamble{ "\providecommand{\Aa}[1]{Aa}" }

og herefter skrive forfatteren ind i bib-filen som (antallet af {} er vigtigt)

author =  ${Ole {\lambda}}$  { $Aa{A}$ } {gesen}

Ligeledes kan <sup>B</sup>ibTEX<sup>8</sup> heller ikke sortere det islandske Þ korrekt under Th. Løsningen er her at skrive (igen er antallet af {} vigtigt)

author = {\TH{}orvaldur Bjarnarson}

Slutteligt vil jeg *advare* mod at bruge sorteringsdefinitionen til UTF-8-tegnsættet uden omhyggelig korrekturlæsning. Sorteringsdefinitionen benytter sig af en række ikkedokumenterede effekter ved bibtex8 og på grund af UTF-8-tegnsættets og BIBTEX8's opbygning kan der forekomme en række sammenfald mellem sjældent og hyppigere brugte bogstaver (for eksempel Ł og Á).

### **9. Fejl, forbedringer og tak**

Finder du fejl i oversættelserne, BIBTEX-stilarterne, LATEX-pakken eller har du blot forslag til forbedring er du hjertelig velkommen til at sende dem via [e-post](mailto:arne.jorgensen@tug.dk) eller på <https://arnested.dk/projects/dk-bib>.

De danske <sup>B</sup>ibTEX-stilarter er oprindeligt oversat fra den norske oversættelse af de oprindelige stilarter. En stor tak til Dag Langmyhr for disse. En tak skal også lyde til Mads Sørensen, Thomas Esser, Morten Høgholm, Thomas Widmann og min kære broder, Palle Jørgensen, for at diskutere diverse aspekter af pakken med mig.

## **Litteratur**

<span id="page-4-0"></span>[1] Frank Mittelbach og Michel Goosens. *The LATFX Companion*. Addison-Wesley, anden udgave, 2004. ISBN 0-201-[36299](http://isbn.nu/0-201-36299-6)-6.